## SAP ABAP table PRU PAY2 ORG {PAY2 Form - Employer}

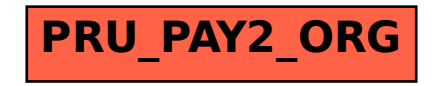